## **Excel CTRL+A to Z Shortcuts**

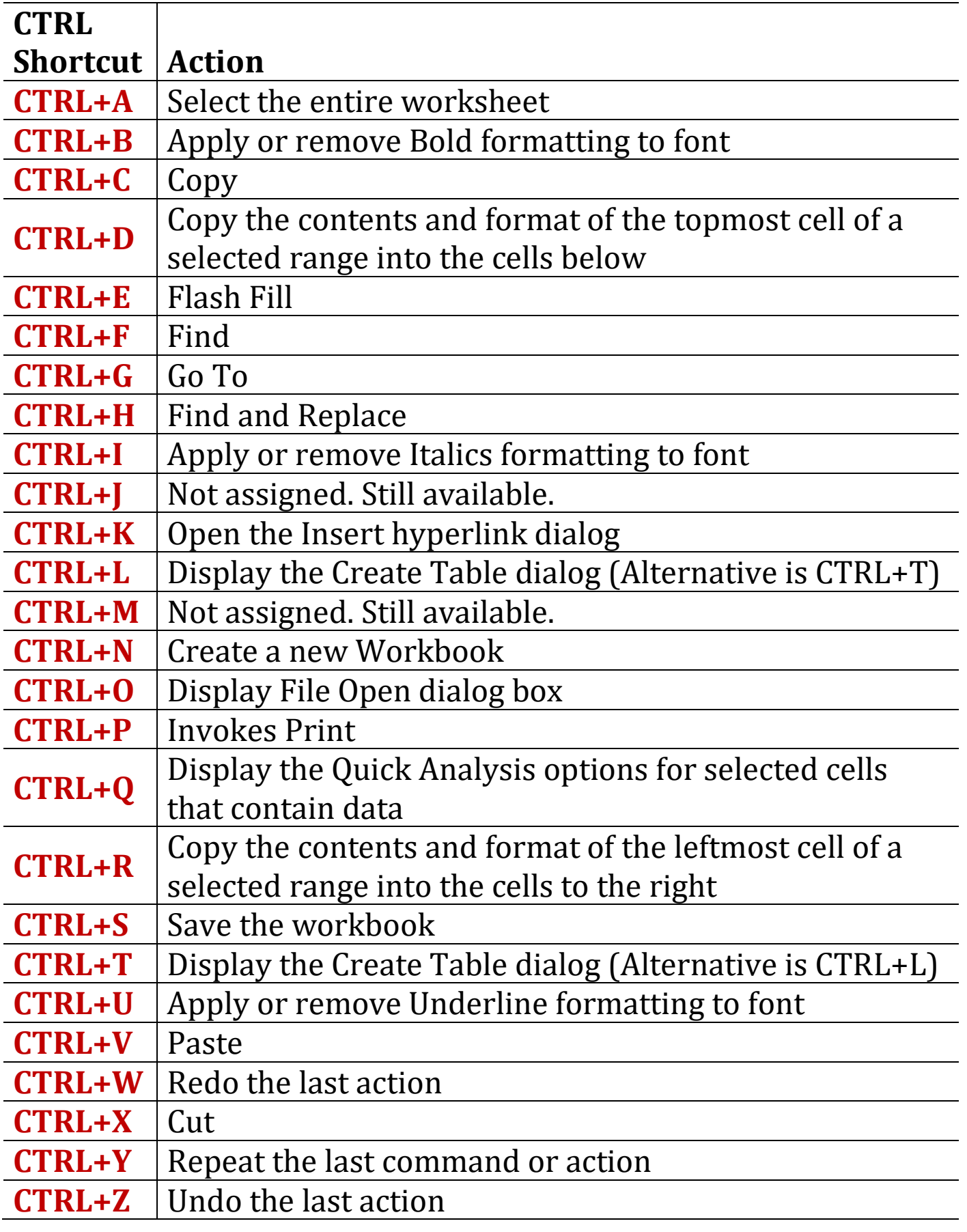